**บทที่ 2**

# **การคำนวณค่าดัชนีความเชื่อถือได้ของระบบผลิตไฟ'ฟ้า และการหาค่ากำลังการผลิตสำรองที่เหมาะสม**

**บทนำ**

**ในบทนี้จะกล่าวถึงการคำนวณค่าดัชนีความเชื่อถือได้ของระบบผลิตไฟฟ้า ได้แก่ ค่า Loss of Load Expectation (LOLE) ค่า Expected Energy Not Supplied (EENS) และค่า Frequency & Duration (F&D) ซึ่งอาศัยหลักการพื้นฐานจากทฤษฎีความน่าจะเป็น จากนั้นจึงจะนำเสนอหลักการในการ คำนวณหาค่ากำลังการผลิตสำรองที่เหมาะสม ตามลำดับ**

# 2.1 แบบจำลองของระบบผลิตไฟฟ้า (Generation system model) **2 .1 .1 แ น ว ค ิด พ ื้น ฐ า น ท า ง ค ว า ม ถ ี่แ ล ะ ช ่ว ง เว ล า**

**โดยทั่วไปลักษณะการทำงานของอุปกรณ์ต่างๆในระบบไฟฟ้าที่พิจารณา เช่น เครื่องกำเนิด ไฟฟ้า สายส่ง หรือหม้อแปลงนั้น มีลักษณะการทำงานเป็นคาบเวลาระหว่างสถานะที่ทำงานได้และ ทำงานไม่ได้สลับกันไป [1,5] โดยสถานะที่ทำงานไม่ได้นั้นมักเกิดจากการที่อุปกรณ์ขัคข้องหรือเสีย หาย แต่หลังจากทำการซ่อมแซมเสร็จเรียบร้อยแล้วก็สามารถใช้งานได้ต่อไป หากพิจารณาอุปกรณ์ที่มี แบบจำลองการทำงานเป็นแบบ 2 สถานะ คือ ทำงานได้และทำงานไม'ได้แล้ว โดยทั่วไปการทำงานของ อุปกรณ์ต่างๆเหล่านั้จะมีลักษณะเป็นคาบเวลา ดังแสดงในรูปที่ 2.1**

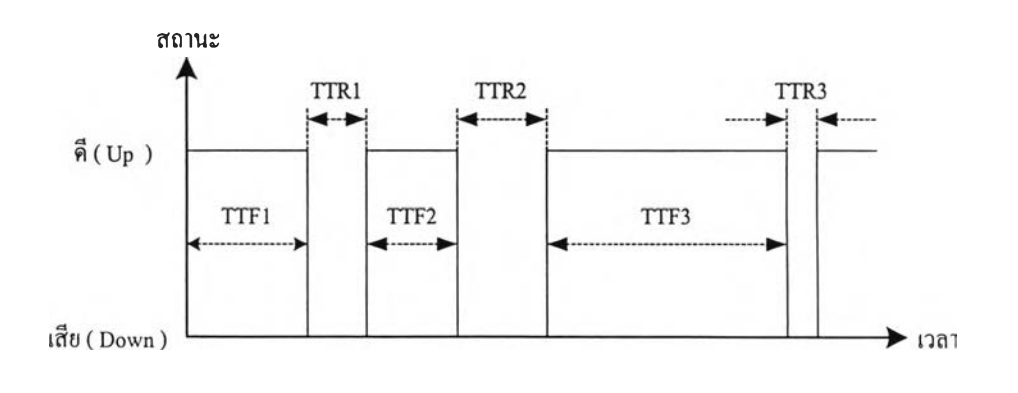

**รูปที่ 2.1 ลักษณะการทำงานของอุปกรณ์ในระบบไฟฟ้า**

**ดยที่ TTFi (Time to failure) คือ เวลาที่อุปกรณ์จะเสีย หรือระยะเวลาที่อุปกรณ์สามารถทำงานได้ใน ค รัง ที่ i**

**TTRi (Time to repair) คือ เวลาในการซ่อมแซมอุปกรณ์ หรือระยะเวลาที่อุปกรณ์เสียในครั้งที่ i**

**จากรูปที่ 2.1 จะเห็นว่าช่วงเวลาที่ทำงานได้กับช่วงเวลาที่เสียในแต่ละช่วงอาจจะมีค่าไม่เท่า กัน คังนันในการพิจารณาแบบจำลองของอุปกรณ์ไฟฟ้าในระบบเพื่อแทนการทำงานของอุปกรณ์ดัง กล่าวในระยะยาวจะใช้ค่าประมาณเป็นระยะเวลาเฉลี่ยในสถานะที่ทำงานได้ และระยะเวลาเฉลี่ยใน สถานะที่ทำงานไม่ได้ [1,5] ดังรูปที่ 2.2**

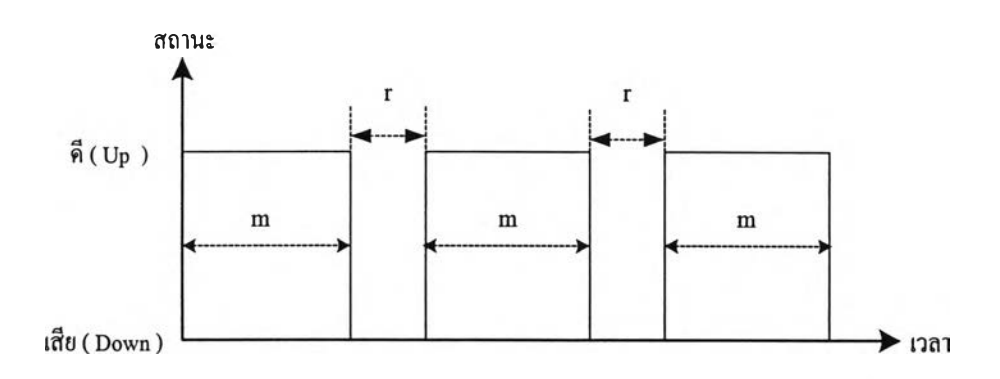

**รูปที่ 2.2 การทำงานของอุปกรณ์ในระบบไฟฟ้าเมื่อประมาณช่วงเวลาที่อุปกรณ์อยู่ใน แต่ละสถานะเป็นค่าเฉลี่ย**

**โดยที่ m คือ ระยะเวลาโดยเฉลี่ยที่อุปกรณ์สามารถทำงานได้ (ค่าเฉลี่ยของ TTF) r คือ ระยะเวลาโดยเฉลี่ยที่อุปกรณ์เสีย (ค่าเฉลี่ยของ TTR)**

**รูปที่ 2.2 แสดงให้เห็นว่าในวิธีแบบดั้งเดิม จะใช้ค่าเฉลี่ยของช่วงเวลาในการทำงานและหยุด การทำงานเนื่องจากเครื่องเสียนั้นเป็นตัวแทนข้อมูลการทำงานของอุปกรณ์ เพื่อใช้ในการแสดงถึง พฤติกรรมการทำงานของอุปกรณ์นั้นๆ**

**แนวคิดทางด้านความถี่และช่วงเวลาการทำงานของอุปกรณ์สามารถอธิบายได้ในเทอมของ อุปกรณ์ที่สามารถซ่อมได้ (Repairable component) ดังรูปที่ 2.2 จะเห็นว่า สถานะการทำงานของ อุปกรณ์มี 2 สถานะคือ ดี(Up) และ เสีย(Down) ดังนั้น หากกำหนดให้**

**P(s) คือ ความน่าจะเป็นของภาวะที่อยู่ในสถานะ ร M(s) คือ ช่วงเวลาโดยเฉลี่ยที่จะอยู่ในสถานะ ร T(s) คือ ช่วงเวลาโดยเฉลี่ยเมื่อกลับมาสู่สถานะรอีกครั้งหรือคาบของเวลาจะได้ว่า**

$$
P(s) = \frac{M(s)}{T(s)}\tag{2.1}
$$

**จากรูปที่ 2.2 ความน่าจะเป็นที่จะอยู่ในสถานะ "ดี(Up)" และ สถานะ "เสีย(Down)" แสดงได้ ดังสมการที่ 2.2 คือ**

$$
P_{U_P} = \frac{m}{m+r} \qquad ; \qquad P_{Down} = \frac{r}{m+r} \tag{2.2}
$$

## 2.1.2 แบบจำลองมาร์คอฟฟ์ 2 สถานะ (2-states Markov model)

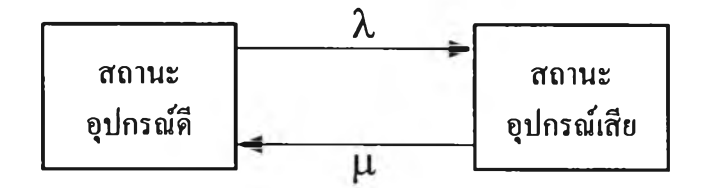

**รูปที่ 2.3 แผนภาพของการเคลื่อนที่ระหว่างสถานะในแบบจำลองมาร์คอฟฟ้**

**พิจารณาแบบจำลองมาร์คอฟฟ้ 2 สถานะในรูปที่ 2.3 จากการประยุกต์ใช้เมตริกซ์ความน่า จะเป็นในการเปลยนสถานะแบบ Stochastic (Stochastic transitional probability matrix) สำหรับ กระบวนการมาร์คอฟพิแบบต่อเนื่อง(Continuous Markov process) [5] เราจะได้สมการการเปลี่ยน สถานะแบบ Stochastic (Stochastic transition equation) คอ**

$$
\begin{bmatrix} 1 - \lambda & \mu \\ \lambda & 1 - \mu \end{bmatrix} \begin{bmatrix} P_{Up} \\ P_{Down} \end{bmatrix} = \begin{bmatrix} P_{Up} \\ P_{Down} \end{bmatrix}
$$
 (2.3)

**และสมการตามกฎของความน่าจะเป็นคือ PUp + PDow11 = 1 โดย**

**PUp = ความน่าจะเป็นที่จะอยู่ในสถานะดี (พิจารณาที่สถานะอยู่ตัว: Steady State ) PDown = ความน่าจะเป็นที่จะอยู่ในสถานะเสีย (พิจารฌาที่สถานะอยู่ตัว: Steady State)** *X* **= อัตราการเสีย (Failure Rate) หรืออัตราการออกจากสถานะดี แ, = อัตราการซ่อม (Repair Rate) หรืออัตราการเข้าสู่สถานะดี**

**ผลลัพธ์ของสมการที่ 2.3 คือ**

$$
P_{U_p} = \frac{\mu}{\lambda + \mu} \qquad ; \qquad P_{Down} = \frac{\lambda}{\lambda + \mu} \tag{2.4}
$$

ึ จากสมการที่ 2.2 และ 2.4 ค่า P<sub>Dowa</sub> คือ ค่าความน่าจะเป็นที่อุปกรณ์จะทำงานไม่ได้ หรือเรียก **ว่า ค่า FOR (Forced Outage Rate) ของอุปกรณ์ซึ่งเป็นค่าความน่าจะเป็นในระยะยาวที่อุปกรณ์จะไม่** ี่ สามารถทำงานได้ ในทางตรงกันข้าม ค่า P<sub>up</sub> คือ ค่าความน่าจะเป็นที่อุปกรณ์จะสามารถทำงานได้ หรือ **เรียกว่า ค่า A (Availability) ของอุปกรณ์ โดยปกติแล้วค่าความน่าจะเป็นของสถานะต่างๆและอัตราการ เปลี่ยนแปลงระหว่างสถานะต่างๆนั้น เราสามารถทราบได้จากสถิติการทำงานของเครื่องกำเนิดไฟฟ้า แต่ละเครื่องซึ่งโดยทั่วไปการไฟฟ้าที่รับผิดชอบจะมีการบันทึกไว้**

**จากรูปที่ 2.2 เนื่องจากช่วงเวลา m คือ ช่วงเวลาโดยเฉลี่ยที่อุปกรณ์สามารถทำงานได้ หรือ Mean Time To Failure (MTTF) ส่วนช่วงเวลา r คือ ช่วงเวลาโดยเฉลี่ยที่อุปกรณ์เสียและอยู่ระหว่าง การซ่อม หรือ Mean Time To Repair (MTTR) และ T คือ คาบการทำงานของอุปกรณ์ซึ่งมีค่าเท่ากับ (m + r) (โดยปกติแล้วช่วงเวลา m จะมีค่ามากกว่า r เสมอเพราะช่วงเวลาซ่อมจะไม่นานนัก) ตังนั้น**

$$
m = MTTF = 1/\lambda
$$
  
\n
$$
r = MTTR = 1/\mu
$$
  
\n
$$
T = (m + r) = 1/f
$$
 (2.5)

**โดย f คือ ความถี่ในการเปลี่ยนสถานะ จากสมการที่ 2.2 และ 2.4 จะได้ว่า**

$$
P_{up} = \frac{m}{m+r} = \frac{m}{T} = \frac{1}{\lambda T} = \frac{f}{\lambda}
$$
 (2.6)

$$
P_{\text{Down}} = \frac{r}{m+r} = \frac{r}{T} = \frac{1}{\mu T} = \frac{f}{\mu}
$$
 (2.7)

**จากสมการที่ 2.6 และ 2.7 จะได้ว่า ความถี่ในการเปลี่ยนสถานะ คือ**

$$
f = P_{U_p} \cdot \lambda = P_{D_{\text{own}}} \cdot \mu \tag{2.8}
$$

### **2 .1 .3 ก า ร ส ร ้า ง แ บ บ จ ำ ล อ ง ข อ ง ร ะ บ บ ผ ล ิต ไ ฟ ฟ ้า**

**การคำนวณความเชื่อถือได้ของระบบผลิตไฟฟ้านั้น ขั้นแรกจะต้องสร้างแบบจำลองของ ระบบผลิตไฟฟ้าขึ้นมาก่อน โดยการสร้างเป็นตารางการขาดกำลังการผลิตขนาดต่างๆกันที่อาจจะเกิด ขึ้นเนื่องจากเครื่องกำเนิดไฟฟ้าในระบบเกิดเหตุขัดข้อง ตารางดังกล่าวมักประกอบด้วยข้อมูล 2 ส่วน คือ ความน่าจะเป็นและความถี่ของค่ากำลังผลิตที่อาจจะเกิดเหตุขัดข้องหรือค่ากำลังผลิตที่ใช้งานได้ ซึ่ง จะได้อธิบายดังต่อไปนี้**

**•** *การสร้างแบบจำลองของเครื่องกำเนิดไฟฟืาในส่วนของความน่าจะเปีน*

**การสร้างแบบจำลองของเครื่องกำเนิดไฟฟ้าในส่วนของความน่าจะเป็น เรียกว่า การสร้าง ตารางความน่าจะเป็นในการขาดกำลังการผลิต หรือตาราง COPT ( Capacity Outage probability Table) [1] โดยการสร้างตาราง COPT จะอาศัยวิธี Recursive (Recursive method) โดยมีหลักการคือ การเพิ่ม เครื่องกำเนิดไฟฟ้าเข้าไปในระบบทีละเครื่องจนครบทุกเครื่องก็จะได้ตาราง COPT ของระบบ ในที่นี้ จะอธิบายวิธีการสร้างตาราง COPT ในกรณีที่ เครื่องกำเนิดไฟฟ้ามีลักษณะการทำงานแบบ 2 สถานะ (No derated state) คือ ดีและเสีย ที่นิยามตามแบบจำลองมาร์คอฟฟ้ ดังต่อไปนี้**

**เราสามารถคำนวณค่าความน่าจะเป็นสะสม (Cumulative probability) ของสถานะกำลังการ ผลิตที่เกิดขัดข้อง X MW หลังจากรวมเครื่องกำเนิดไฟฟ้าขนาด c MW ซึ่งมีค่า FOR = บ เข้าไปแล้ว ได้ตามสมการที่ 2.9 คือ**

$$
P(X) = (1 - U)P'(X) + UP'(X - C)
$$
 (2.9)

- **เมื่อ P'(x) คือ ความน่าจะเป็นสะสมของสถานะกำลังผลิตที่เกิดเหตุขัดข้องขนาด X MW ก่อนเพิ่ม เครื่องกำเนิดไฟฟ้าขนาด** c **MW**
	- **P(X) คือ ความน่าจะเป็นสะสมของสถานะกำลังผลิตที่เกิดเหตุขัดข้องขนาด X MW หลังเพิ่ม เครื่องกำเนิดไฟฟ้าขนาด C MW**

**โดยกำหนดให้ค่าเริ่มต้น(Initial condition) คือ** P(x) **= 1.0 เมื่อ X < 0 และ P(x) = 0 เมื่อ X > 0**

**นอกจากนี้เราสามารถคำนวณความน่าจะเป็นของแต่ละสถานะ (Individual probability) ไต้ ตามสมการที่ 2.10 คือ**

$$
p(X) = (1 - U)p'(X) + Up'(X - C)
$$
\n(2.10)

เมื่อ **p'(X)** คือ ค่าความน่าจะเป็นแบบ **Individual** ของสถานะกำลังผลิตที่เกิดเหตุขัดข้องขนาด **X MW** ก่อนเพิ่มเครื่องกำเนิดไฟฟ้าขนาด c **MW**

p(x) คือ ค่าความน่าจะเป็นแบบ **Individual** ของสถานะกำลังผลิตที่เกิดเหตุขัคข้องขนาด X **MW** หลังเพิ่มเครื่องกำเนิดไฟฟ้าขนาด **C MW**

โดยกำหนดให้ค่าเริ่มต้น**(Initial condition)** คือ p(x) = 1.0 เมื่อ X = 0 และ p(x) = 0 เมื่อ X ^ 0

## **•** *การสร้างแบบจำลองของเครื่องกำเนิด ไฟ***ห้า]***นส่วนของความถี่*

**การสร้างแบบจำลองของเครื่องกำเนิดไฟฟ้าโดยพิจารณาในส่วนของความถี่ด้วยนั้น ต้องการ ข้อมูลพื้นฐานเพิ่มเติมคือ อัตราการเปลี่ยนสถานะ (Transition rate) จากสถานะหนึ่งไปยังอีกสถานะ หนึ่งของเครื่องกำเนิดไฟฟ้า ในกรณีที่เครื่องกำเนิดไฟฟ้ามีลักษณะการทำงานแบบ 2 สถานะ จะไต้ สมการ Recursive หลังจากเพิ่มเครื่องกำเนิดไฟฟ้าขนาด c MW ที่มีค่า FOR = บ เข้าไปในระบบโดยมี ค่าอัตราการเสียเท่ากับ** *X* **และอัตราการซ่อมเท่ากับ jLt ดังแสดงไต้ตามสมการที่2 .11แ ล ะ 2.12คือ**

$$
\lambda_{+}(x) = \frac{p'(x)(1 - U)\lambda'_{+}(x) + p'(x - C)U(\lambda'_{+}(x - C) + \mu)}{p(x)}
$$
(2.11)

$$
\lambda_{-}(x) = \frac{p'(x)(1 - U)\lambda'_{-}(x) + p'(x - C)U(\lambda'_{-}(x - C) + \mu)}{p(x)}
$$
(2.12)

**โดย X คือ ค่ากำลังการผลิตที่เกิดขัคข้อง**

- **A,+ (X ) คือ อัตราการเปลี่ยนแปลงจากสถานะที่กำลังการผลิตเกิดขัคข้องเท่ากับ X MW ไปยัง สถานะที่เกิดขัคข้องพอยกว่า X MW พลังจากเพิ่มเครื่องกำเนิดไฟฟ้า**
- **A/+ (X ) คือ อัตราการเปลี่ยนแปลงจากสถานะที่กำลังการผลิตเกิดขัคข้องเท่ากับ X MW ไปยัง** ี สถานะที่เกิดขัดข้อง*น้อยกว่า* X MW *ก่อน*จากเพิ่มเครื่องกำเนิดไฟฟ้า
- *X\_(x)* **คือ อัตราการเปลี่ยนแปลงจากสถานะที่กำลังการผลิตเกิดขัดข้องเท่ากับ X MW ไปยัง สถานะที่เกิดขัดข้องพากกว่า X MW พลังจากเพิ่มเครื่องกำเนิดไฟฟ้า**
- *X\_(x)* **คือ อัตราการเปลี่ยนแปลงจากสถานะที่กำลังการผลิตเกิดขัดข้องเท่ากับ X MW ไปยัง สถานะที่เกิดขัดข้องพากกว่า X MW ก'อพจากเพิ่มเครื่องกำเนิดไฟฟ้า**

หลังจากที่คำนวณหาค่า  $\lambda_+ (x)$  และค่า  $\lambda_-(x)$  เสร็จเรียบร้อยแล้วเราจะสามารถคำนวณ **ค่าความลี่เฉพาะ (Individual probability ะ f(x) ) และความลี่สะสม ( Cumulative probability : F(x) ) ในแต่ละสถานะของตาราง COPT ได้ จากสมการที่ 2.13 และ 2.14 ตามลำดับ**

$$
f(X) = p(X)(\lambda_+(X) + \lambda_-(X))
$$
\n(2.13)

$$
F(X) = F(Y) + p(X)(\lambda_{+}(X) + \lambda_{-}(X))
$$
\n(2.14)

**เมื่อ f(X) คือ ความถี่ของกำลังการผลิตที่เกิดขัคข้องเท่ากับ XMW**

- **Y คือ กำลังการผลิตที่เกิดขัดข้องมากกว่า X MW (คือ สถานะที่อยู่ตํ่ากว่าสถานะ (X) ที่กำลังพิจารณาในตาราง COPT)**
- **F(x) คือ ความถี่สะสมที่กำลังผลิตที่เกิดขัดข้องเท่ากับ X MW**

## **2.2 แบบจำลองของโหลด (Load model)**

**ในการประเมินค่าดัชนีความเชื่อถือได้ของระบบไฟฟ้ากำลัง**นั้น **โดยทั่วไปมีการเลือกใช้ โหลดลักษณะต่างๆตามความเหมาะสมซึ่งมักประกอบด้วย**

- **1. โหลดสูงสุดประจำเดือน**
- **2. โหลดประจำชั่วโมง**
- **3. โหลดสูงสุดประจำวันของแต่ละสัปดาห์**

**แบบจำลองของโหลดอาจพิจารณาสร้างขึ้นจากข้อมูลประเภทต่างๆดังกล่าวช้างด้น อย่างไรก็ ตาม ถ้าเลือกพิจารณารายละเอียดของโหลดเป็นแบบรายชั่วโมง ก็จะส่งผลให้ค่าดัชนีความเชื่อถือได้ที่ คำนวณได้มีความละเอียดมากกว่าการนำรายละเอียดของโหลดอีก 2 ประเภทมาพิจารณา**

**โดยปกติแบบจำลองของโหลดที่นิยมใช้ในการประเมินค่าความเชื่อถือได้ มี 2 รูปแบบ คือ**

**•** *Cumulative state load model*

**แบบจำลองของโหลดแบบนี้เหมาะสำหรับการพิจารณารายละเอียดของโหลดเป็นรายชั่วโมง โดยการสร้างแบบจำลองของโหลดแบบนีจะพิจารณาแบบจำลองของโหลดเป็น 2 ส่วน คือ ความน่าจะ เป็นและความถี่ในการเกิดโหลดค่าต่างๆ**

**•** *Individual state load model*

**แบบจำลองของโหลดแบบนี้เหมาะสำหรับการพิจารณารายละเอียดของโหลดเป็นแบบราย วัน คือ พิจารณาโหลดเป็น 2 ระดับ คือ โหลดตํ่าสุดในแต่ละวันและโหลดสูงสุดในแต่ละวัน โดยโหลด ในแต่ละวันจะมีการเปลี่ยนแปลงจากโหลดตํ่าสุดไปยังโหลดสูงสุดแล้วกลับมายังโหลดตํ่าสุดอีกครั้ง**

### **2.2.1 แบบจำลองของโหลดชนิด Cumulative state**

**เมื่อเราทราบรายละเอียดของโหลดในแต่ละชั่วโมงแล้ว เราสามารถนำข้อมูลเหล่านี้มาสร้าง แบบจำลองของโหลดซึ่งประกอบไปด้วยค่าความน่าจะเป็นและความถี่สะสมที่จะเกิดโหลดที่ระดับ ต่างๆ [1] โดยการคำนวณความน่าจะเป็นและความถี่ของโหลดที่ระดับต่างๆจะแสดงได้ดังต่อไปนี้**

• *ก า ร ค ำ น ว ณ ค ว า ม น ่า จ ะ เป ็น ข อ ง โท ล ด แ ต ่ล ะ ร ะ ด ับ*

**หลักการของการคำนวณค่าความน่าจะเป็นของโหลดแต่ละระดับนั้น จะอาศัยการนับจำนวน ช่วงเวลาที่เกิดโหลดระดับต่างๆ โดยหากมีโหลดชั่วโมงใดมีค่าเหมือนกันก็ให้รวมจำนวนช่วงเวลาของ การเกิดโหลดดังกล่าวเข้าด้วยกัน แล้วทำการคำนวณจนกระทั่งครบถึงชั่วโมงสุดท้าย เสร็จแล้วให้นำ จำนวนชั่วโมงของการเกิดโหลดที่ระดับต่างๆนั้นมาหารด้วยช่วงเวลาที่พิจารณาก็จะได้ความน่าจะเป็น ของการเกิดโหลดที่ระดับต่างๆ โดยตัวอย่างการคำนวณความน่าจะเป็นของโหลดที่ระดับต่างๆ แสดง ได้ในตัวอย่างที่ 2.1 ดังนี้**

*ต ัว อ ย ่า ง ท ี่2 . 1* **พิจารณาโหลดรายชั่วโมงดังแสดงในรูปที่2 .4 ซึ่งมีช่วงเวลาทั้งสิ้น 1 0 ชั่วโมง**

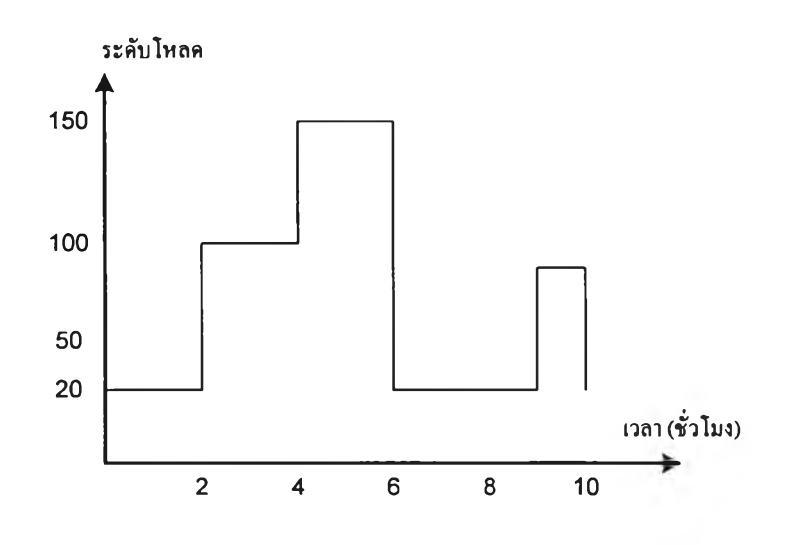

**รูปที่ 2.4 โหลดรายชั่วโมงของตัวอย่างที่ 2.1**

**จากรูปที่ 2.4 จะพบว่ากรณีนี้โหลดตํ่าสุดมีค่า 20 MW และโหลดสูงสุดมีค่า 150 MW และ ระยะเวลาที่เกิดโหลดระดับ 20 MW 100 MW และ 150 MW มีค่าเท่ากับ 5 ชั่วโมง 3 ชั่วโมง และ 2 ชั่วโมง ตามลำดับ เมื่อนำระยะเวลาที่จะเกิดโหลดในแต่ละระดับมาหารด้วยระยะเวลาของการเกิดโหลด ทั้งหมดซึ่งในที่นี้มีค่าเท่ากับ 10 ชั่วโมง ก็จะได้ความน่าจะเป็นของการเกิดโหลดในแต่ละระดับ เพราะ ฉะนั้นความน่าจะเป็นของโหลดระดับ 20 ,100 และ 150 MW มีค่าเท่ากับ 0.5 5 0.3 และ 0.2 ตามลำดับ**

**วามน่าจะเป็นสะสมของการเกิดโหลดสามารถคำนวณได้ดังสมการที่ 2.15 คือ**

$$
P_{L}(X) = \sum_{i} p_{L}(x_{i}) \qquad : X \le x_{i}
$$
 (2.15)

**โดย PL(X ) คือ ความน่าจะเป็นสะสมของโหลดที่ระดับ X MW**  $\mathbf{p}_{\perp}(\mathbf{x}_{\perp})$  คือ ความน่าจะเป็นแบบ Individual ของโหลดที่ระดับ  $\mathbf{x}_{\rm i}$  MW

**ผลลัพธ์ที่ได้นำมาเขียนเป็นตารางของการเกิดโหลดได้ตามตารางที่ 2.1 ดังนี้**

| ระคับโหลค | ความน่าจะเป็นของโหลด | ความน่าจะเป็นสะสมของโหลด |
|-----------|----------------------|--------------------------|
| 20        | 0.5                  |                          |
| 100       | 0.3                  | 0.5                      |
| 150       | 0.2                  | በ ን                      |

**ตารางที่ 2.1 แบบจำลองความน่าจะเป็นของโหลดตามตัวอย่างที่ 2.1**

**•** *า ร ค ำ น ว ณ ค ว า ม ถ ี่ข อ ง โ ห ล ด แ ต ่ล ะ ร ะ ด ับ*

**การคำนวณความถี่ของการเกิดโหลดเมื่อพิจารณาโหลดเป็นแบบ Cumulative state load model สามารถทำได้โดยเริ่มจากการพิจารณาสถานะ 2 สถานะ ดังนี้**

 $\pi$ ถานะที่ 1 Load  $\geq$ L และ สถานะที่ 2 Load < L

**เมื่อ Load คือ โหลดที่ระดับต่างๆในช่วงเวลาที่พิจารณา**

**L คือ ระดับของโหลดที่พิจารณา**

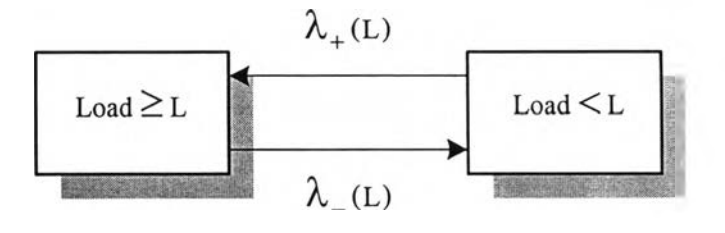

**รูปที่ 2.5 แบบจำลองของโหลดชนิด Cumulative state**

ึ จากรูปที่ 2.5 สามารถอธิบายได้ว่า  $\lambda_{+}$ (L) คือ อัตราการเปลี่ยนแปลงจากโหลดที่สถานะต่ำ **กว่าไปยังสถานะที่โหลดสูงกว่า ในทางตรงกันข้าม À,\_(L) คือ อัตราการเปลี่ยนแปลงจากโหลดที่ สถานะสูงกว่าไปยังสถานะที่โหลดตํ่ากว่า ดังนั้นในกรณีที่เราพิจารณาโหลดเป็นรายชั่วโมง รูปที่ 2.5 สมารถเขียนใหม่ได้ดังรูปที่ 2.6**

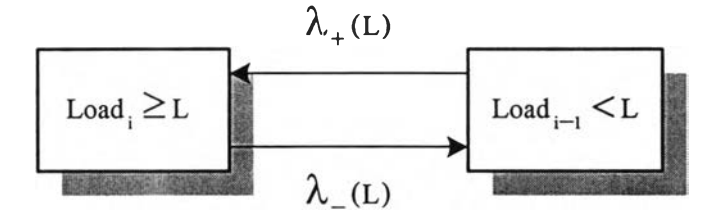

**รูปที่ 2.6 แผนภาพแบบจำลองของโหลดชนิด Cumulative state เมื่อพิจารณาโหลดเป็นแบบรายชั่วโมง**

**เมื่อ Load; คือ ระดับโหลดที่เวลา i และ** Load<sub>i-1</sub> คือ ระดับโหลดที่เวลา i-1 จากรูปที่ 2.6 **ความลี่ของโหลดสามารถคำนวณได้จากการนับจำนวนครังของอัตราการเปลี่ยนแปลงจากสถานะที่ Load < L ไปยังสถานะที่ Load > L แล้วแปลงมาเป็นความลี่โดยการหารช่วงเวลาที่พิจารณา โดยรูป กราฟแสดงความสัมพันธ์ระหว่างระดับโหลดที่เราพิจารณา (L) กับความถี่ของแบบจำลองของโหลด แสดงได้ดังรูปที่ 2.7 จากรูปที่ 2.7 สามารถอธิบายได้ว่า ความลี่ที่จะเกิดโหลดมากกว่าโหลดสูงสุดและ น้อยกว่าโหลดตํ่าสุคมีค่าเป็นศูนย์**

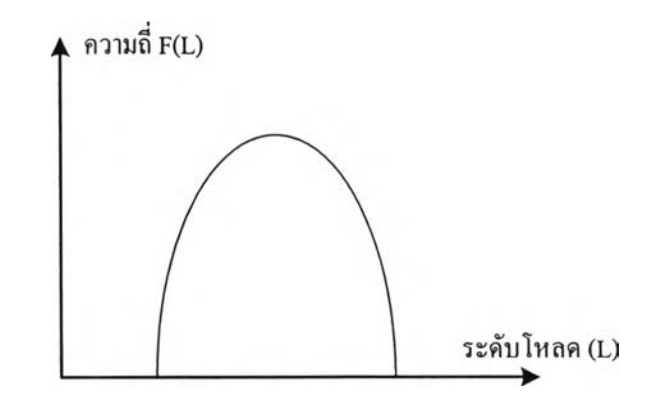

**รูปที่ 2.7 กราฟแสดงความลี่เมื่อพิจารณาโหลดเป็นแบบ Cumulative state load model**

**ขั้นตอนการคำนวณความถี่ของโหลดแต่ละระดับสามารถอธิบายได้ ดังนี**

**1) กำหนดระดับโหลด แล้วทำการเรียงโหลดจากตํ่าสุดไปถึงระดับสูงสุด ซึ่งโหลดแต่ละ ระดับจะแทนด้วย L**

**2) ทำการคำนวณตั้งแต่โหลคระดับตํ่าสุดไปจนถึงโหลดสูงสุด โดยนำโหลดที่ระดับ ต่างๆ (Lj) จากข้อ 1) ไปเปรียบเทียบกับโหลดชั่วโมงที่ 1 และ ชั่วโมงที่ 2 ล้า**

**สถานะที่ 1 Load. > L และ สถานะที่ 2 Load,.1 < L**

**แล้วเราจะนับจำนวนครั้งเท่ากับ 1 ครัง แต่ล้าหากไม่สอดคล้องก็ให้จำนวนครังเท่ากับ 0 จากนั้นก็ทำการ เปรียบเทียบกับชั่วโมงที่ 2 และชั่วโมงที่ 3 ต่อไป ล้าสอดคล้องก็ให้นับเพิ่มจากเดิมอีก 1 ครั้ง (ในกรณีนี้ จะเห็นว่าเป็นการนับจำนวนครั้งของ** A/\_ **(L) ในรูปที่ 2.6 นั่นเอง หรือจะนับจำนวนครั้งของ À/+ (L) ก็จะมีค่าเท่ากัน) ทำไปจนครบที่ทุกๆระดับโหลด**

**3) นำจำนวนครั้งที่นับได้ในแต่ละระดับของโหลดมาหารด้วยช่วงเวลาที่เราพิจารณาจะ ได้ผลลัพธ์เป็นค่าความถี่ของโหลดที่ระดับนัน**

**จากรูปที่ 2.4 ในตัวอย่างที่ 2.1 สามารถคำนวณความถี่ของโหลดที่ระดับต่างๆตามขั้นตอน การคำนวณที่ได้กล่าวมาแล้วได้ดังตารางที่ 2.2**

| ระคับโหลค | ุ จำนวนค <b>รั</b> ง | ี ความถี่ = จำนวนครั้ง / 10 ชั่วโมง |
|-----------|----------------------|-------------------------------------|
| 20        |                      |                                     |
| 100       |                      | 0.2                                 |
| 150       |                      |                                     |

**ตารางที่ 2.2 แบบจำลองความน่าจะเป็นของโหลดตามตัวอย่างที่ 2.1**

## **2.2.2 แบบจำลองของโหลดชนิด Individual state**

**ลักษณะของโหลดแบบนี้ คือ วัฎจักรของโหลด (Load cycle) ในช่วงเวลาใดๆจะเป็นลำดับ ของโหลดแบบสุ่มจำนวน N ระดับ ซึ่งเหมาะสำหรับโหลดในลักษณะเป็นโหลดรายวันซึ่งมีโหลดสูง สุดเป็นช่วงเวลาโดยเฉลี่ย e วัน ซึ่งค่า e จะถูกเรียกว่าเป็นค่า Exposure factor และมีช่วงเวลาในการเกิด โหลดตํ่าสุดเท่ากับ 1-e วันแสดงได้ดังรูปที่ 2.8 โดยวัฎจักรของการเกิดโหลดแสดงได้ดังรูปที่ 2.9 ซึ่ง** **หลดสูงชุดในแต่ละวันจะกลับมายังโหลดตํ่าชุดเสมอก่อนที่จะไปสู่ค่าโหลดสูงชุดอีกครั้งในวันถัดไป ส่วนรูปที่ 2.10 แสดงไดอาแกรมการเปลี่ยนแปลงของโหลดชนิด Individual state อนึ่ง ปกติค่า X ใน รูปที่ 2.8 นั้นไม่มีมาตรฐานใดที่จะกำหนดแน่ชัดลงไปว่าค่า X ควรมีค่าเป็นเท่าใด โดยถ้าค่า X มีค่าลด ลง ค่า e จะมีค่าสูงขึ้น ถ้าค่า e มีค่าเท่ากับ 1 ย่อมหมายถึงว่าโหลดที่พิจารณาคือโหลดสูงสุดนั้นเองซึ่ง ปกติแล้วมักจะกำหนดให้ X มีค่าเท่ากับ 85% ของโหลดสูงสุด**

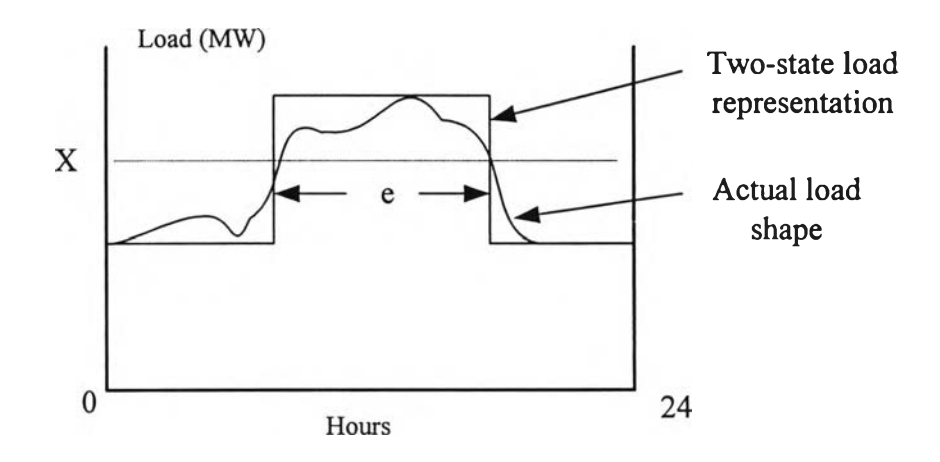

**รูปที่ 2.8 แบบจำลองของโหลดรายวันโดยใช้ Individual state load model**

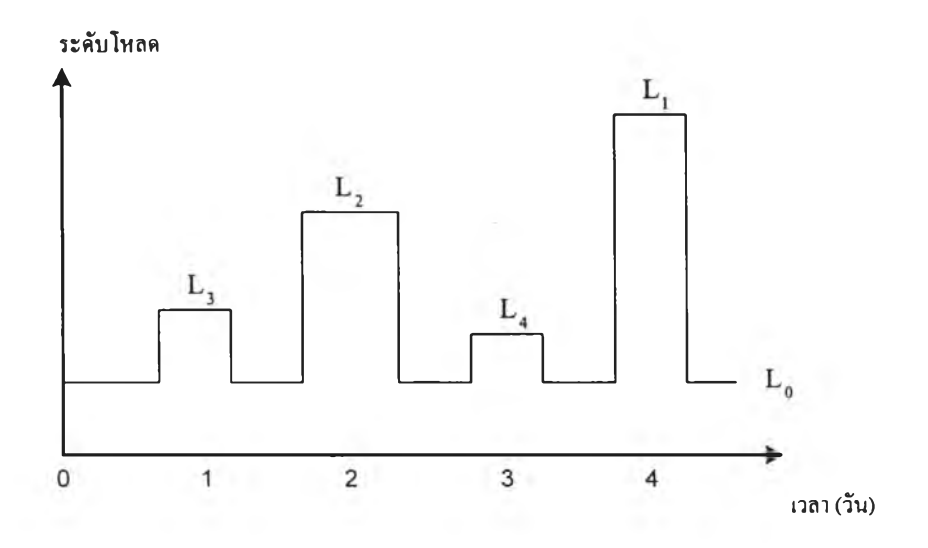

**รูปที่ 2.9 ลักษณะของแบบจำลองของโหลดชนิด Individual state**

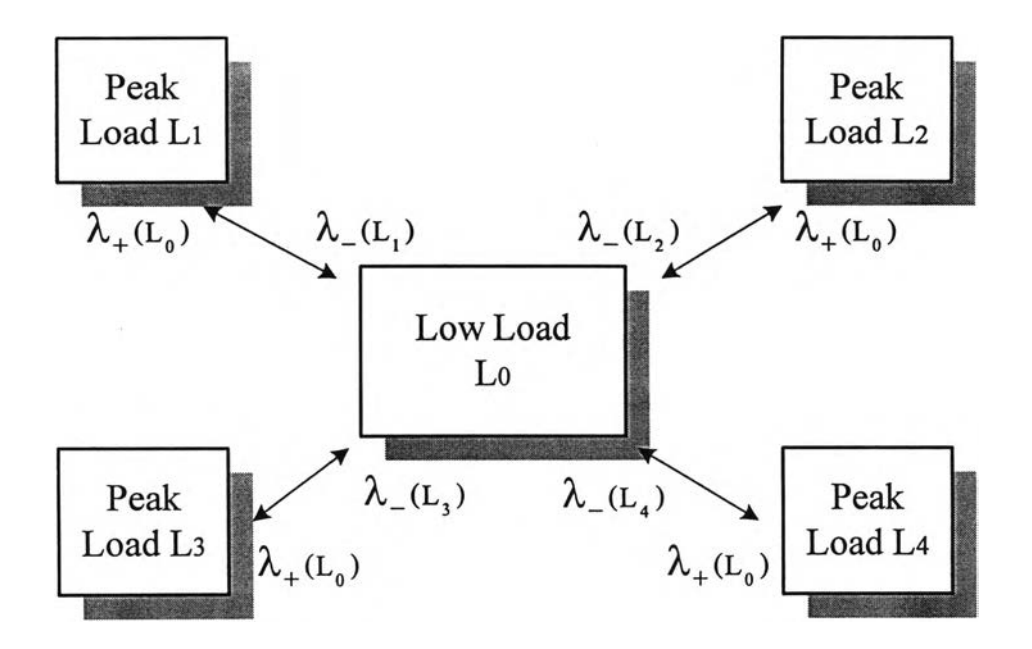

# **รูปที่ 2.10 แผนภาพการเปลี่ยนแปลงของโหลดสำหรับ แบบจำลองของโหลดชนิด Individual state**

**พารามิเตอร์ที่ต้องการในการคำนวณแบบจำลองของโหลดสามารถคำนวณไค้ ดังนิ**

**จำนวนของระดับของโหลดต่างๆ มีค่าเท่ากับ N (ไม่รวมระดับโหลดตํ่าสุค) ค่าโหลดสูงสุด L ;,i = 1,2,3, ...,N โดยที่ L, > L2 > L3 > ....> Ln ค่าโหลดตํ่าสุดคงที่เท่ากับ L0 จำนวนครั้งของการเกิดโหลด L; คือ ท(Lj) , i = 1,2, 3,...,N**  $D = \sum_{i=1}^{N} n(L_i)$ ช่วงเวลาที่เกิดโหลดในแต่ละระดับ (ไม่รวมโหลดระดับต่ำสุ**ด**)

**โดยค่าพารามิเตอร์ต่างๆที่ใช้ในการสร้างแบบจำลองของโหลดสามารถแสดงไต้ดังตารางที่ 2.3**

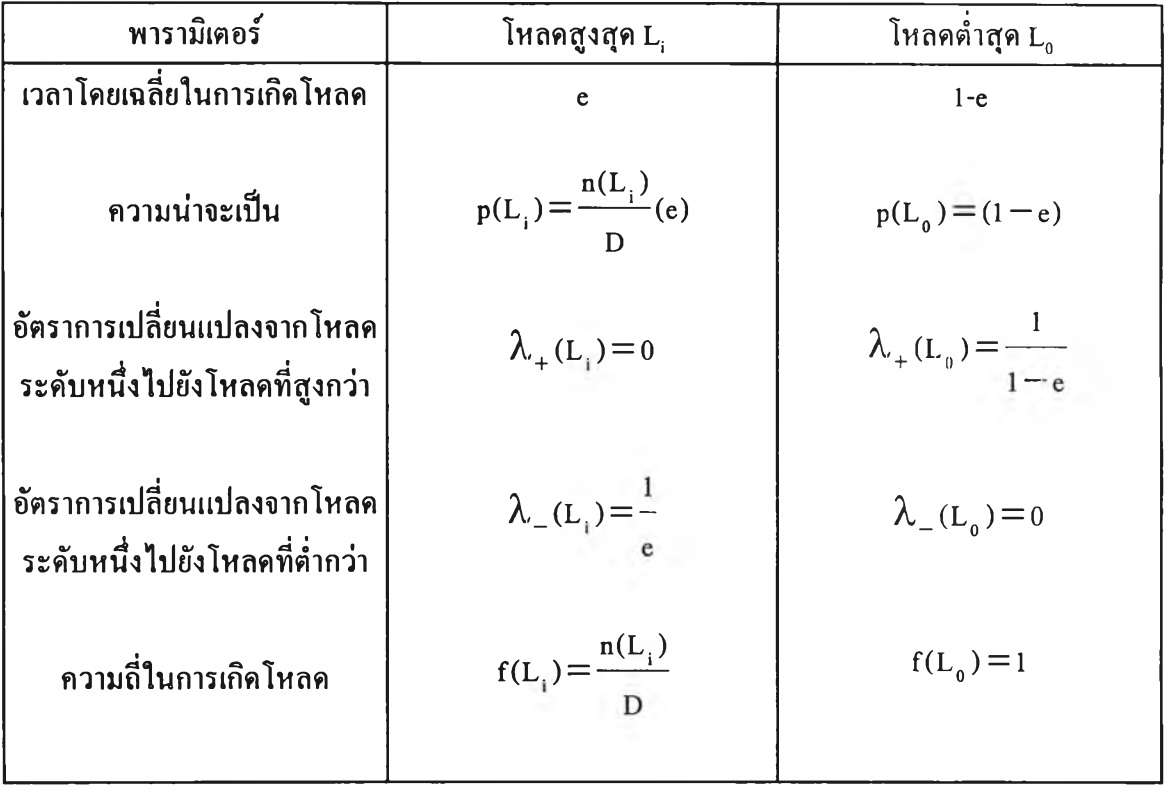

**ตารางที่ 2.3 การคำนวณค่าพารามิเตอร์ที่ใช้ในการสร้างแบบจำลอง ของโหลดชนิด Individual state**

 $\mathbf{u}$ ีขื่อเราทราบค่า  $\mathbf{p}(\mathbf{L_i})$   $\boldsymbol{\lambda}_+(\mathbf{L_i})$  และ $\boldsymbol{\lambda}_-(\mathbf{L_i})$  ก็จะสามารถสร้างแบบจำลองของโหลดได้ **โดยความถี่และความถี่สะสมของโหลดสามารถคำนวณได้จากสมการที่ 2.16 และ 2.17 ตามลำดับ**

$$
f(L_i) = p(L_i)(\lambda_+(L_i) + \lambda_-(L_i))
$$
\n(2.16)

$$
F(L_{i}) = F(L_{i-1}) + p(L_{i})(\lambda_{+}(L_{i}) + \lambda_{-}(L_{i}))
$$
\n(2.17)

**โด f(L . ) คือ ความถี่ของโหลดที่ระดับ L;**  $\lambda_+^{\phantom{\dagger}}$ (L<sub>i</sub>) คือ อัตราการเปลี่ยนแปลงจากโหลดต่ำสุดไปยังโหลดที่สูงสุดในแต่ละวัน  $\lambda_{-}$ (L<sub>i</sub>) คือ อัตราการเปลี่ยนแปลงจากโหลดสูงสุดไปยังโหลดที่ต่ำสุดในแต่ละวัน **F(L.) คือ ความถี่สะสมของโหลดระดับ L**  $F(L_{i-1})$  คือ ความถี่สะสมของโหลดระดับ L<sub>i-1</sub>

*์ตัวอย่างที่ 2.2* กำหนดข้อมลของโหลดดังตารางที่ 2.4 เราสามารถสร้างแบบจำลองของโหลดชนิด **Individual state ได้ดังนี้** 

| ระคับโหลคสูงสุค | ึ่งำนวนครั้งของการเกิดโหลด (ครั้ง) |
|-----------------|------------------------------------|
| 65              | 8                                  |
| 55              | 4                                  |
| 50              |                                    |
| 46              |                                    |
|                 | 20                                 |

**ตารางที่ 2.4 ข้อมูลของโหลดรายวันในตัวอย่างที่ 2.2**

**กำหนดให้ e = 0.5 และจากตารางที่ 2.4 จะได้ว่า D = 20 วัน L,= 65 MW** *L 2=* **55 MW Lj = 50 MW L4 = 46 MW L5 = 0 MW ดังนั้นโดยการคำนวณค่าพารามิเตอร์ต่างๆตามตารางที่ 2.3 จะได้แบบจำลองของโหลดตามตารางที่ 2.5 ดังนี**

| $L_i$    | $p(L_i)$ | $\lambda_{+}$ (L <sub>i</sub> ) | $\lambda_{-}(\mathbf{L}_{\mathbf{I}})$ | $f(L_i)$ | $F(L_i)$ |
|----------|----------|---------------------------------|----------------------------------------|----------|----------|
| 65       | 0.2      | $\boldsymbol{0}$                | $\overline{2}$                         | 0.4      | $\bf{0}$ |
| 55       | 0.1      | $\boldsymbol{0}$                | $\overline{2}$                         | 0.2      | 0.4      |
| 50       | 0.1      | $\bf{0}$                        | $\overline{2}$                         | 0.2      | 0.6      |
| 46       | 0.1      | $\boldsymbol{0}$                | $\overline{2}$                         | 0.2      | 0.8      |
| $\bf{0}$ | 0.5      | $\overline{2}$                  | $\bf{0}$                               | 0.1      |          |

**ตารางที่ 2.5 แบบจำลองของโหลดชนิด Individual state ในตัวอย่างที่ 2.2**

**หากพิจารณาโหลดรายวันในช่วงเวลาที่พิจารณาแล้ว ข้อมูลของโหลดในการสร้างแบบ จำลองของโหลดชนิด Individual state นั้นอาจจะพิจารณาจากการเ1ยงระดับโหลด จากสูงสุดไปหาตํ่า สุดหรือจากตํ่าสุดไปหาสูงสุดก็ได้ จากนั้นทำการจับกลุ่มของโหลดให้อยู่ในช่วงที่กำหนดไว้ โดยค่า เฉลี่ย (Mean) ของโหลดในแต่ละกลุ่มจะเป็นตัวแทนของระดับโหลดสูงสุดในกลุ่มนั้นๆ [1] ซึ่งสามารถ คำนวณได้ตามสมการที่ 2.18 ส่วนจำนวนครังในการเกิดโหลดสามารถคำนวณได้โดยการพิจารณาว่า โหลดสูงสุดในแต่ละวันที่อยู่ในช่วงเวลาที่พิจารณานันมีค่าอยู่ในกลุ่มใด ก็ให้นับจำนวนครังในการเกิด โหลดของกลุ่มนันๆ โดยกำหนดให้โหลดตํ่าสุดเกิดขึนตลอดช่วงเวลาที่พิจารณา**

$$
L_{av} = \frac{\sum_{i=1}^{m} L_i n_i}{\sum_{i=1}^{m} n_i}
$$
 (2.18)

**โดย m คือ ระดับโหลดที่อยู่ในแต่ละกลุ่ม Lav คือ โหลดเฉลี่ยในแต่ละกลุ่ม**

**ท1 คือ จำนวนครั้งของการเกิดโหลดระดับ L;**

**จากตัวอย่างที่ 2.2 หากกำหนดให้จำนวนกลุ่มของโหลดเท่ากับ 3 กลุ่ม(ไม่รวมโหลดตํ่าสุด) จะได้ว่า กลุ่มที่ 1 อยู่ในช่วง 41 - 50 MW**

**กลุ่มท ี่2 อยู่ในช่วง 51-60M W กลุ่มท ี่3 อยู่ในช่วง 61-70M W**

**จากข้อมูลของโหลดในตารางที่ 2.4 เมื่อนำมาเขียนใหม่จะได้ข้อมูลของโหลดตามตารางที่ 2.6 หลังจากนั้นก็นำค่าเฉลี่ยของโหลดและจำนวนครั้งของการเกิดโหลดในแต่ละกลุ่มไปสร้างแบบ จำลองของโหลดตามวิธีที่ได้กล่าวมาแล้วต่อไป**

**ตารางที่ 2.6 ข้อมูลของโหลดหลังจากการแบ่งกลุ่มของโหลดในตัวอย่างที่ 2.2 ออกเป็นช่วงๆ**

| ระดับของโหลด (MW) | ี ค่ำเฉลียของโหลดในแต่ละกลุ่ม | จำนวนครั้งของการเกิดโหลด |
|-------------------|-------------------------------|--------------------------|
| $61 - 70$         | 65                            |                          |
| $51 - 60$         | 55                            |                          |
| $41 - 50$         | 48                            |                          |
|                   |                               | 20                       |

**2.3 การคำนวณค่าดัชนีความเชื่อถือได้**

**ในอดีตนั้นการประเมินความเพียงพอของระบบผลิตไฟฟ้าจะพิจารณาจากค่าเปอร์เซ็นต์ของ กำลังผลิตสำรองโดยจะกำหนดเป็นค่าเปอร์เซ็นต์ที่คงที่ ของกำลังผลิตติดตั้งในระบบหรือโหลคที่คาด หวังว่าจะเพิ่มขึ้นในอนาคต [3,4] หลักเกณฑ์อื่นๆก็อาจจะนำมาพิจารณาความเพียงพอในส่วนนี้ได้ เช่น กำลังการผลิตสำรองอาจจะต้องมากกว่าหรือเท่ากับเครื่องกำเนิดไฟฟ้าตัวที่มีขนาดใหญ่ที่สุดในระบบ แด1ต่อมาหลักเกณฑ์การพิจารณาตังกล่าวได้ถูกแทนที่ด้วยวิธีความน่าจะเป็น ซึ่งได้สะท้อนปีจจัยหลาย ส่วนที่เกิดขึ้นจริงในระบบไฟฟ้าและส่งผลกระทบต่อความเชื่อถือได้ในระบบผ่านทางค่าดัชนีความเชื่อ ถือได้ ได้แก่ ค่า Loss of Load Expectation (LOLE) ค่า Expected Energy Not Supplied (EENS) และ ค่า Frequency & Duration (F&D) จากน ั้น จึงอาศัยค่าเหล่านี้ไปปรับปรุงแผนการเตรียมกำลังการผลิตใน ระบบไฟฟ้าต่อไป**

# 2.3.1 การคำนวณค่าดัชนี Loss of Load Expectation (LOLE) และค่าดัชนี Expected Energy Not **Supplied (EENS)**

**ดัชนี LOLE (Loss of Load Expectation) คือ ค่าที่บ่งบอกถึงช่วงเวลาเฉลี่ย (ชั่วโมงหรือวัน) เมื่อเทียบกับระยะเวลาทั้งหมดที่สนใจซึ่งโดยทั่วไปมักมีระยะเวลา 1 ปี ซึ่งคาดว่ากำลังการผลิตที่มีอยู่จะ ไม,เพียงพอต่อโหลดในระบบ ส่วนความหมายของดัชนี EENS (Expected Energy Not Supplied) คือ ค่าที่บอกถึงค่าพลังงานที่คาดว่าจะไม่ได้รับการจ่ายจากระบบผลิตไฟฟ้าอันเนื่องจากโหลดมีค่ามากกว่า ปริมาณกำลังการผลิตที่มีอยู่ โดยดัชนีดังกล่าวแสดงถึงปริมาณพลังงานไฟฟ้าของโหลดที่สูญหายไป จากการที่มีกำลังผลิตไม่เพียงพอ**

**ในการคำนวณค่าดัชนีความเชื่อถือได้ คือค่า LOLE และ EENS นั้น เราจะนำตาราง COPT ที่ ได้จากการทำแบบจำลองของระบบผลิตไฟฟ้าและแบบจำลองของโหลดในรูปของเส้นโค้งระยะเวลา ของโหลดสะสม (Cumulative Load Duration Curve: CLDC) มาพิจารณารวมกัน โดยเส้นโค้งระยะ เวลาของโหลดสะสมคำนวณได้โดยใช้วิธีเช่นเดียวกันกับการคำนวณความน่าจะเป็นของโหลดแต่ละ ระดับในการสร้างแบบจำลองของโหลดแบบ Cumulative state load model (หัวข้อ 2.1.3)**

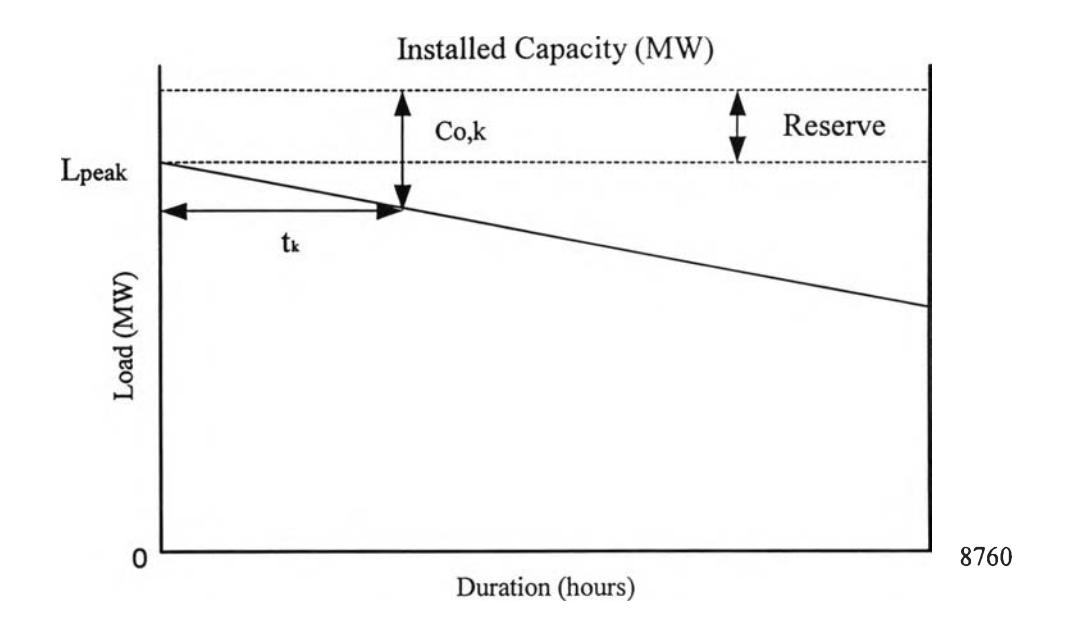

**รูปที่ 2.11 การคำนวณค่าดัชนี LOLE โดยการพิจารณา เส้นโค้งระยะเวลาของโหลดสะสม (Cumulative Load Duration Curve: CLDC)**

**รูปที่ 2.11 แสดงตัวอย่างของเส้นโค้ง CLDC ที่ใช้ในการคำนวณค่า LOLE โดยการสูญเสีย โหลดจะเกิดขึ้นเมื่อกำลังการผลิตที่มีอยู่น้อยกว่าปริมาณความต้องการของโหลดในขณะนัน จากรูปที่ 2.11 ค่า L , คือ ค่าโหลดสูงสุดในรอบปีโดยพิจารณาจากค่าโหลดรายชั่วโมง ส่วน c . MW คือค่า กำลังการผลิตที่คาดว่าจะเกิดเหตุขัดข้อง (Outage capacity) ของสถานะ k ในตาราง COPT ซึ่งทำให้เกิด การสูญเสียโหลดเป็นระยะเวลา ^ ชั่วโมงตามลำดับ ด้วยเหตุนี้เราสามารถคำนวณ LOLE ไต้ตามสมการ ที่ 2.19 ดังนี้**

$$
LOLE = \sum_{k=1}^{N} p_k t_k
$$
 (2.19)

- เมื่อ  $_{\rm p_{\rm k}}$  คือค่าความน่าจะเป็นแบบ Individual ของ  ${\rm C}_{\scriptscriptstyle{\rm a k}}$ MW
	- **tk คือระยะเวลาที่โหลดไม,ไต้รับการจ่ายเนื่องจากการขาดหายของกำลังการผลิตที่มีค่า เท่ากับ**  $C_{ak}$  **MW**
	- **N คือ จำนวนสถานะทั้งหมดของตาราง COPT**

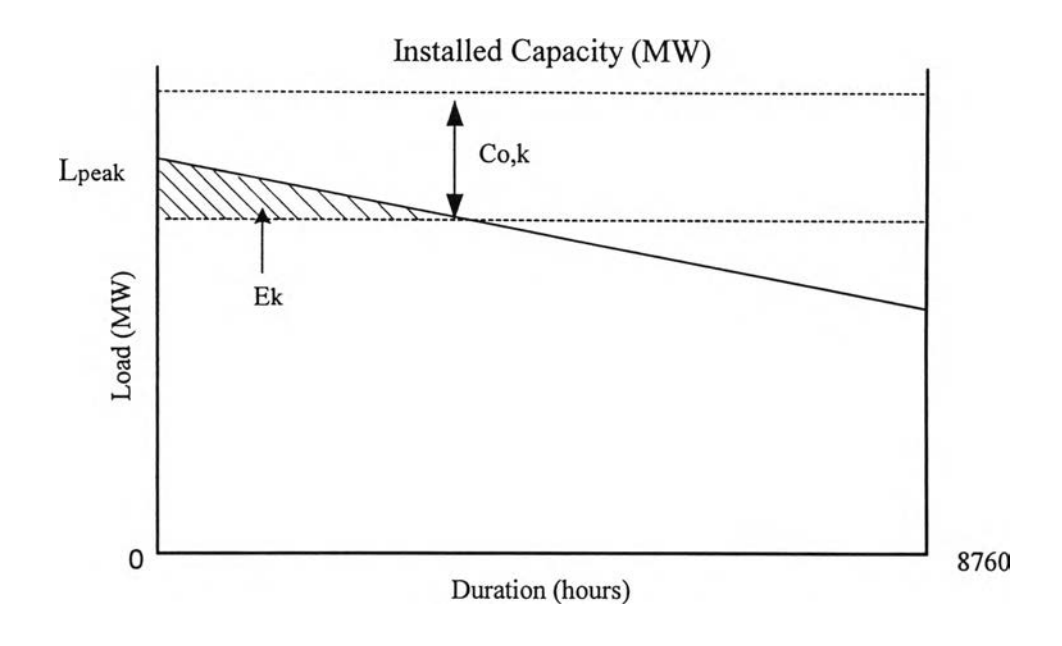

**รูปที่ 2.12 การคำนวณค่าดัชนี EENS โดยการพิจารณา เส้นโค้งระยะเวลาของโหลดสะสม (Cumulative Load Duration Curve: CLDC)**

**การคำนวณค่าดัชนี EENS สามารถทำไค้โดยการพิจารณาปริมาณพลังงานที่ไม่ไค้รับการจ่าย** เนื่องจากกำลังการผลิตขาดหายไปโดยดูจากเส้นโค้ง CLDC จากรูปที่ 2.12 E, คือพลังงานที่ไม่ได้รับ **การจ่ายเนื่องจากคำลังการผลิตขาดหายไปเป็นปริมาณเท่ากับ Cok MW ดังนั้นเราสามารถคำนวณค่า ดัชนี EENS ไค้จากสมการที่ 2.20 ดังนี้**

$$
EENS = \sum_{k=1}^{N} p_k E_k
$$
 (2.20)

เมื่อ  $p_{k}$  คือ ค่าความน่าจะเป็นแบบ Individual ของ  $\mathbf{C}_{_{\bold{o},\boldsymbol{k}}}$  MW

**Ek คือ ปริมาณพลังงานที่ไม่ไค้รับการจ่ายเนื่องจากการขาดหายของกำลังการผลิตที่มีค่า**

**เท่ากับ**  $C_{ak}$  **MW** 

**N คือ จำนวนสถานะทั้งหมดของตาราง COPT**

#### **2.3.2 การคำนวณค่าดัชนี F r e q u e n c y & D u r a tio n (F & D )**

#### **•** *ก า ร ค ำ น ว ณ โ ด ย ใ ช ้แ บ บ จ ำ ล อ ง โ ห ล ด ช น ิด I n d i v i d u a l s t a t e*

**การคำนวณดัชนีความเชื่อถือได้โดยใช้แบบจำลองโหลดชนิด Individual state นั้นต้อง คำนวณเป็นตารางอาร้เรย์ 2 มิติหรือเรียกว่าตาราง Margin [1] คือ มิติแรกเป็นแบบจำลองของเครื่อง กำเนิดไฟฟ้าและมิติที่สองเป็นแบบจำลองของโหลด โดยการสร้างตารางอาร์เรย์ 2 มิตินี้ก็เพื่อนำไป คำนวณค่า Margin ซึ่งเกิดจากผลต่างระหว่างค่ากำลังผลิตที่ใช้งานได้และระดับของโหลด ซึ่งแสดงได้ ตามสมการที่ 2.21 คือ**

$$
m_k = C_i - L_j \tag{2.21}
$$

**ถ้า mk มีค่าติดลบนั่นหมายถึงค่าของโหลด ณ สถานะ j มีค่ามากกว่าค่ากำลังการผลิตติดดัง ณ สถานะ i ซึ่งทำให้เกิดการสูญเสียโหลดในระบบ โดยอัตราการเปลี่ยนแปลงสถานะ (Transition rate) ของค่า Margin แสดงได้ตามสมการที่ 2.22 และ 2.23 ดังนี้**

$$
\lambda_{+_{m}} = \lambda_{+_{C}} + \lambda_{-_{L}} \tag{2.22}
$$

$$
\lambda_{-m} = \lambda_{-c} + \lambda_{+c} \tag{2.23}
$$

**โดย และ** *x\_\_* **เป็นอัตราการเปลี่ยนแปลงสถานะไปสู่สถานะที่มีค่า Margin สูงขึ้น** + m —rn 'บ่ ^ **และตํ่าลงตามลำดับ**

*x+c* **และ** *x\_c***เป็นอัตราการเปลี่ยนแปลงสถานะไปสู่สถานะที่มีค่ากำลังการผลิตที่ สูงขึ้นและตํ่าลงตามลำดับ**

 $\lambda_{\scriptscriptstyle{+L}}$  และ  $\lambda_{\scriptscriptstyle{-L}}$  เป็นอัตราการเปลี่ยนแปลงสถานะไปสู่สถานะที่มีค่าโหลดที่สูงขึ้น **และตํ่าลงตามลำดับ**

**ความน่าจะเป็นที่สถานะ Margin นั้นๆ คือผลคูณของค่าความน่าจะเป็นของค่ากำลังการผลิต และความน่าจะเป็นของโหลดที่ทำให้เกิดค่า Margin นั้น ซึ่งแสดงได้ตามสมการที่ 2.24**

Probability 
$$
p_k = (p_c)(p_l)
$$
 (2.24)

**เมื่อ pc เป็นค่าความน่าจะเป็นในส่วนของระบบผลิต PL เป็นค่าความน่าจะเป็นในส่วนของโหลด**

**และความถี่ของค่า Margin แสดงได้ดังสมการที่ 2.25 คือ**

$$
f_k = p_k(\lambda_{+k} + \lambda_{-k})
$$
\n(2.25)

**อย่างไรก็ตามในการคำนวณตาราง Margin นั้นอาจจะเกิดสถานะที่ซิ้ากันขึ้น ดังนั้นจึงต้องทำ การรวมสถานะที่ซํ้ากันที่เกิดขึ้นนี้ซึ่งทำได้ตามสมการที่ 2.26 และ 2.27 ตามลำดับ**

$$
p_k = \sum_{i=1}^{s} p_i
$$
 (2.26)

**เมื่อ ร คือสถานะที่ชากันทั้งหมด จะได้ว่า**

$$
\lambda_{\pm k} = \sum_{i=1}^{s} \frac{p_i \lambda_{\pm i}}{p_k} \tag{2.27}
$$

**ความถี่สะสมสามารถคำนวณได้ตามสมการที่ 2.28 คือ**

$$
F_{k} = F_{k-1} + p_{k} (\lambda_{+k} - \lambda_{-k})
$$
\n(2.28)

**จากสมการที่ 2.28 เมื่อคำนวณจนครบทุกสถานะแล้ว ค่า Fk ของสถานะที่เป็นลบค่าแรก (First negative margin) จะเป็นค่าดัชนีความเชอถอได "Frequency" ของระบบ ส่วนค่า "Duration" จะ สามารถคำนวณได้โดยการนำค่าความน่าจะเป็นสะสม ณ สถานะที่เป็นลบค่าแรกมาหารด้วยค่า Fk ตาม สมการที่ 2.29**

$$
Duration = \frac{P_k}{F_k}
$$
 (2.29)

#### **•** *ก า ร ค ำ น ว ณ โ ด ย ใ ช ้แ บ บ จ ำ ล อ ง โ ห ล ด ช น ิด C u m u l a t i v e s t a t e*

**ในกรณีนี้ เราไม่สามารถพิจารณาสถานะที่เป็นลบค่าแรก (First negative margin) แบบเดียว กับกรณีของแบบจำลองชนิด Individual state ไค้ ด้วยเหตุนีจึงต้องพิจารณาสถานะที่เป็นศูนย์ (Zero margin) แทน เพื่อแสดงถึงสถานะที่เกิดการสูญเสียโหลด**

**กำหนดให้ Margin เท่ากับ m MW และกำลังการผลิตที่ขาดหายไปเท่ากับ X MW สำหรับ ระบบที่มีกำลังการผลิตติดตั้งเท่ากับ c MW สถานะที่แสดงถึงสถานะที่เกิดการสูญเสียโหลดจะเกิดขึ้น เมื่อ L > C - X - m เราสามารถคำนวณค่าความน่าจะเป็นสะสมและค่าความถี่สะสมของค่า Margin เท่ากับ m ไค้ดังสมการที่ 2.30 และ 2.31 ตามลำดับ**

$$
P(m) = \sum_{x} p(X)P(C - X - m)
$$
 (2.30)

$$
F(m) = \sum_{x} p(X) \Big[ (\lambda_{+}(X) - \lambda_{-}(X)) P(C - X - m) + F(C - X - m) \Big] \tag{2.31}
$$

**โดย** p(x) **คือ ความน่าจะเป็นเฉพาะ ที่จะเกิดกำลังการผลิตขัดข้องเท่ากับ X MW ซึ่งไค้มา จากตาราง COPT**

- **P(C-X-m) คือ ความน่าจะเป็นสะสมที่โหลดจะมีค่าตั้งแต่ (c-x-m) ขึ้นไป ซึ่งไค้มาจากแบบ จำลองของโหลดแบบ Cumulative state**
- **F(C-X-m) คือ ความถี่สะสมที่โหลดจะมีค่าตั้งแต่ (C-X-m) ขึ้นไป ซึ่งไค้มาจากแบบจำลอง ของโหลดแบบ Cumulative state**
- **À,+ (X ) คือ อัตราการเปลี่ยนแปลงจากสถานะที่กำลังการผลิตเกิดขัดข้องเท่ากับ X MW ไปยังสถานะที่เกิดขัดข้องน้อยกว่า X MW**
- $\lambda$  (X) คือ อัตราการเปลี่ยนแปลงจากสถานะที่กำลังการผลิตเกิดขัดข้องเท่ากับ X MW **ไปยังสถานะที่เกิดขัดข้องมากกว่า X MW**

**จากสมการที่ 2.30 และ 2.31 ค่าดัชนีความเชื่อถือไค้ "Frequency" คือค่า F(0) และค่าดัชนี "Duration" สามารถหาไค้จากการหาค่า p(0) แล้วนำมาหารด้วย ค่า F(0)**

**32**

## **2.4 การคำนวณค ่ากำลังกใรผลิตสำรองที่เหมาะสม**

**การพิจารณาวางแผนกำลังการผลิตไฟฟ้านอกจากต้องคำนึงถึงป็จจัยต่างๆ เช่น ระดับความ เชื่อถือไต้ เงินลงทุน หรือ ชนิดของโรงไฟฟ้า ฯลฯ แล้ว การพิจารณาถึงผลกระทบของแผนการปรับ ปรุงการผลิตแต่ละแผนที่มีต่อผู้ใช้ก็ถือว่าเป็นสิ่งจำเป็นด้วยในสภาพปิจจุบัน หากพิจารณาถึงผลกระทบ ที่มีต่อผู้ใช้ในเชิงเศรษฐศาสตร์แล้ว โดยทั่วไปจะประเมินออกมาเป็นมูลค่าความเสียหายจากการเกิด ไฟฟ้าดับขึ้น หากการไฟฟ้าลงทุนก่อสร้างโรงไฟฟ้าไม่เพียงพอ มูลค่าความเสียหายที่จะเกิดขึ้นกับผู้ใช้ ไฟฟ้าก็อาจจะมีค่าสูง ในทางตรงกันข้ามหากการไฟฟ้าก่อสร้างโรงไฟฟ้ามากเกินไปก็อาจจำเป็นต้องลง ทุนสูงเกินความเหมาะสม ดังนั้นจุดสมดุลหรือจุดเหมาะสมระหว่างความเพียงพอ (ความเชื่อถือไต้) กับ มูลค่าความเสียหายที่อาจเกิดขึ้นกับผู้ใช้ไฟฟ้าจึงไต้รับความสนใจมากในปิจธุบัน**

# **2 .4 .1 ม ูล ค ่า ค ว า ม เส ีย ห า ย อ ัน เน ื่อ ง ม า จ า ก ไ ฟ ฟ ้า ด ับ**

**ในกรณีที่เกิดไฟฟ้าดับขึ้นแต่ละครั้งนั้น โดยทั่วไปมักจะทำให้ผู้ใช้ไฟฟ้าไต้รับผลกระทบ หรือเกิดความเสียหายทั้งทางต้านเศรษฐกิจและทางสังคมขึ้น โดยลักษณะและมูลค่าความเสียหายดัง กล่าวอาจจะแตกต่างกันไปในผู้ใช้ไฟฟ้าแต่ละประเภท ตัวอย่างของความเสียหายทางเศรษฐกิจที่เกิดขึ้น ในกรณีของผู้ประกอบการอุตสาหกรรมอาจประกอบด้วยการหยุดชะงักของการผลิตสินค้า ค่าจ้างแรง งานที่จะต้องจ่ายโดยไม่มีการทำงานตอบแทน ค่าความเสียหายของวัตถุดิบและเครื่องจักรในกระบวน การผลิตและการสูญเสียรายไต้ในการดำเนินธุรกิจ สำหรับตัวอย่างผลกระทบที่เกิดขึ้นกับสังคมนั้น เช่น ความไม่สะดวกสบายในการประกอบกิจกรรมต่างๆ เป็นต้น ปกติการประเมินค่าความเสียหายของ** ์ ผู้ใช้ไฟฟ้าในส่วนนี้จะประกอบด้วยวิธีหลักๆ 3 วิธี [16] คือ

- **1. การประเมินจากดัชนีทางเศรษฐกิจ หรือ เรียกว่าเป็นการประเมินทางค้อม (Indirect analytical evaluation)**
- **2. การสำรวจความเสียหายทันทีหลังไฟฟ้าดับ (Case study of actual backouts)**
- **3. การสำรวจข้อมูลจากผู้ใช้ไฟ (Customer survey)**

**โดยวิธีที่เป็นที่ยอมรับกันในปิจจุบัน คือวิธีการสำรวจข้อมูลไฟฟ้าดับจากผู้ใช้ไฟโดยตรง ทั้ง นีเนื่องจากมูลค่าความเสียหายของผู้ใช้ไฟฟ้าที่ไต้รับจากการสำรวจนั้น ผู้ที่ไต้รับความเสียหายซึ่งทราบ รายละเอียดดีที่สุดไต้มีส่วนร่วมในการประเมินด้วย**

**นวคิดในการประเมินมูลค่าความเสียหายในแต่ละพื้นที่เมื่อเกิดเหตุไฟฟ้าดับขึ้นในแต่ละครั้ง นั้นสามารถแสดงได้ดังรูปที่ 2.13**

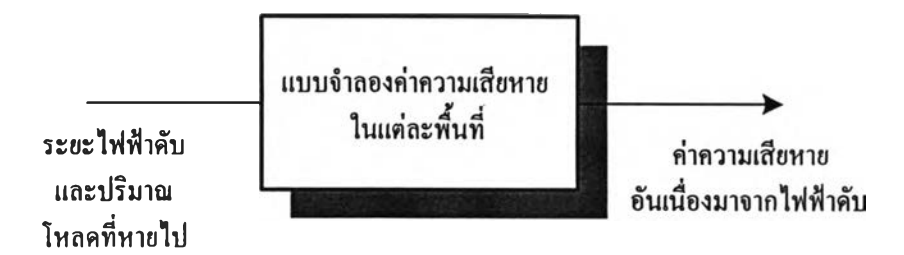

**รูปที่ 2.13 การประเมินมูลค่าความเสียหายอันเนื่องมาจากไฟฟ้าดับ**

**จากรูปที่ 2.13 จะพบว่าข้อมูลสำคัญที่ใช้ในการประเมินมูลค่าความเสียหายนั้นประกอบด้วย**

- **1) ข้อมูลการใช้ไฟฟ้าในพื้นที่ๆพิจารณา**
- **2) ระยะเวลาที่ไฟฟ้าดับ**
- **3) ปริมาณโหลดที่หายไป**
- **4) แบบจำลองความเสียหายของพื้นที่**

### **2 .4 .2 ฟ ัง ก ์ช ัน ค ว า ม เส ีย ห า ย ข อ ง ผ ู้ใช ้ไ ฟ ฟ ้า**

**พิงก์ชันความเสียหายของผู้ใช้ไฟฟ้า (Customer Damage Function: CDF) [13,14] แสดงถึง ความสัมพันธ์ระหว่างค่าความเสียหายอันเนื่องมาจากไฟฟ้าดับซึ่งเป็นค่าเฉลี่ยของข้อมูลที่ได้จากการ สำรวจของผู้ใช้ไฟฟ้าในแต่ละประเภทเทียบกับระยะเวลาไฟฟ้าดับ จากพิงก์ชันความเสียหายของผู้ใช้** ้ ไฟฟ้านี้ เราสามารถนำไปสร้างเป็นแบบจำลองค่าความเสียหายในแต่ละพื้นที่ได้ดังรูปที่ 2.13 โดย **พิงก์ชันความเสียหายของผู้ใช้ไฟฟ้าสามารถคำนวณได้จากการสำรวจข้อมูลที่เกี่ยวกับความเสียหายอัน เนื่องมาจากไฟฟ้าดับของผู้ใช้ไฟฟ้า ซึ่งจะแบ่งกลุ่มของผู้ใช้ไฟฟ้าที่มีพฤติกรรมและลักษณะการใช้ ไฟฟ้าที่คล้ายคลึงกันไว้ในประเภทเดียวกัน เช่น กลุ่มผู้อยู่อาศัย กลุ่มอุตสาหกรรม เป็นด้น ซึ่งจะเรียกว่า ฟงก์ชันความเสียหายของผู้ใช้ไฟฟ้าในแต่ละประเภท (Sector Customer Damage Function: SCDF)**

**ตัวอย่างที่จะแสดงต่อไปนี้ เป็นตัวอย่างของพิงก์ชันความเสียหายของผู้ใช้ไฟฟ้าในแต่ละ ประเภท ซึ่งอ้างอิงมาจากรายงานการวิจัยของสถาบันวิจัยพลังงาน จุฬาลงกรณ์มหาวิทยาลัย [17] โดย ในกรณีนี้ พิงก์ชันความเสียหายของผู้ใช้ไฟฟ้าในแต่ละประเภทสามารถแบ่งออกได้เป็น 6 ประเภทตาม โครงสร้างอัตราค่าไฟฟ้า ดังนี้**

- **1) บ้านอยู่อาศัย**
- **2) ธุรกิจขนาดเล็ก คือ ผู้ใช้ไฟฟ้าไม่เกิน 30 kw**
- **3) ธุรกิจขนาดกลาง คือ ผู้ใช้ไฟฟ้าตั้งแต่ 30 kw แต่ไม่เกิน 2000 kw**
- **4) ธุรกิจขนาดใหญ่ คือ ผู้ใช้ไฟฟ้ามากกว่า 2000 kw ขึ้นไป**
- **5) ธุรกิจเฉพาะอย่าง คือ ธุรกิจการโรงแรม ภัตตาคาร เป็นต้น**
- **6) หน่วยงานราชการและองค์กรไม่หวังผลกำไร**

**สำหรับแบบจำลองความเสียหายของผู้ใช้ไฟฟ้าในแต่ละประเภทสามารถพิจารณาไต้ 2 แบบ คือ มูลค่าความเสียหายต่อกำลังไฟฟ้าสูงสุดและมูลค่าความเสียหายต่อพลังงานไฟฟ้าเฉลี่ย ตัวอย่างแบบ จำลองความเสียหายของผู้ใช้ไฟฟ้าในแต่ละประเภทแสดงไต้ดังรูปที่ 2.14 และ 2.15 ตามลำดับ**

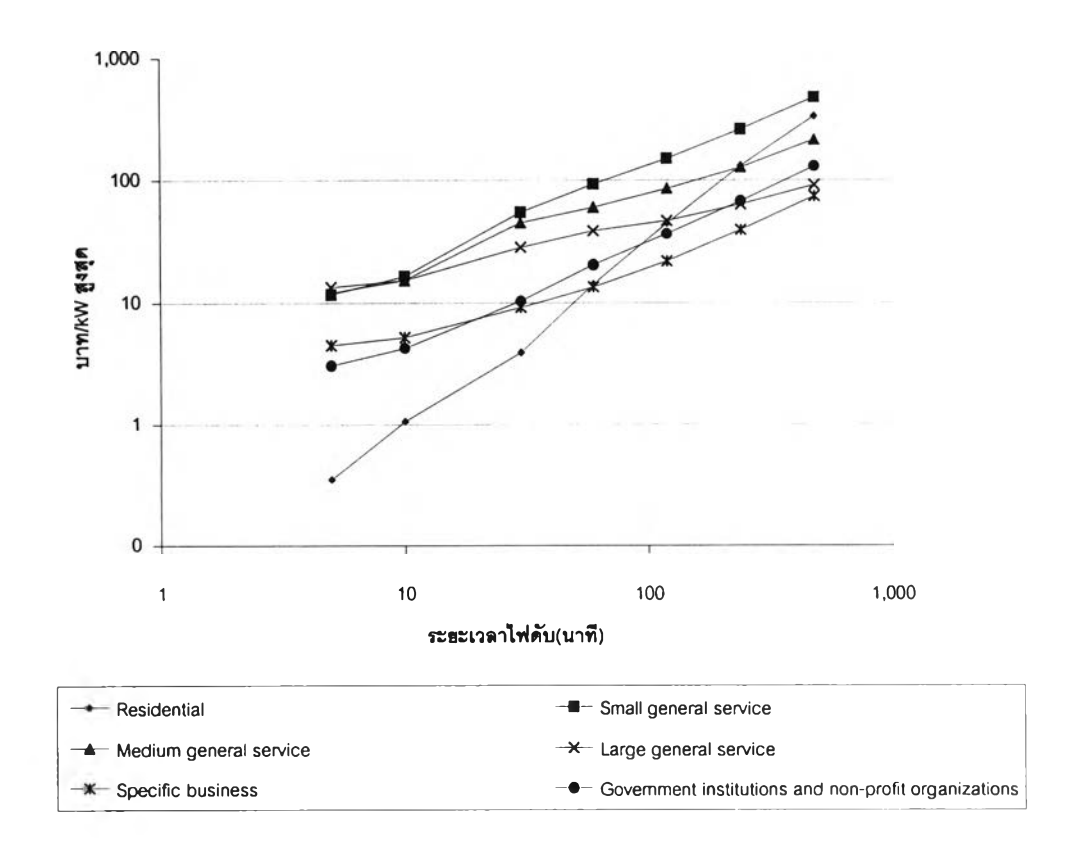

### **รูปที่ 2.14 แบบจำลองความเสียหายแบบมูลค่าความเสียหายต่อกำลังไฟฟ้าสูงสุด**

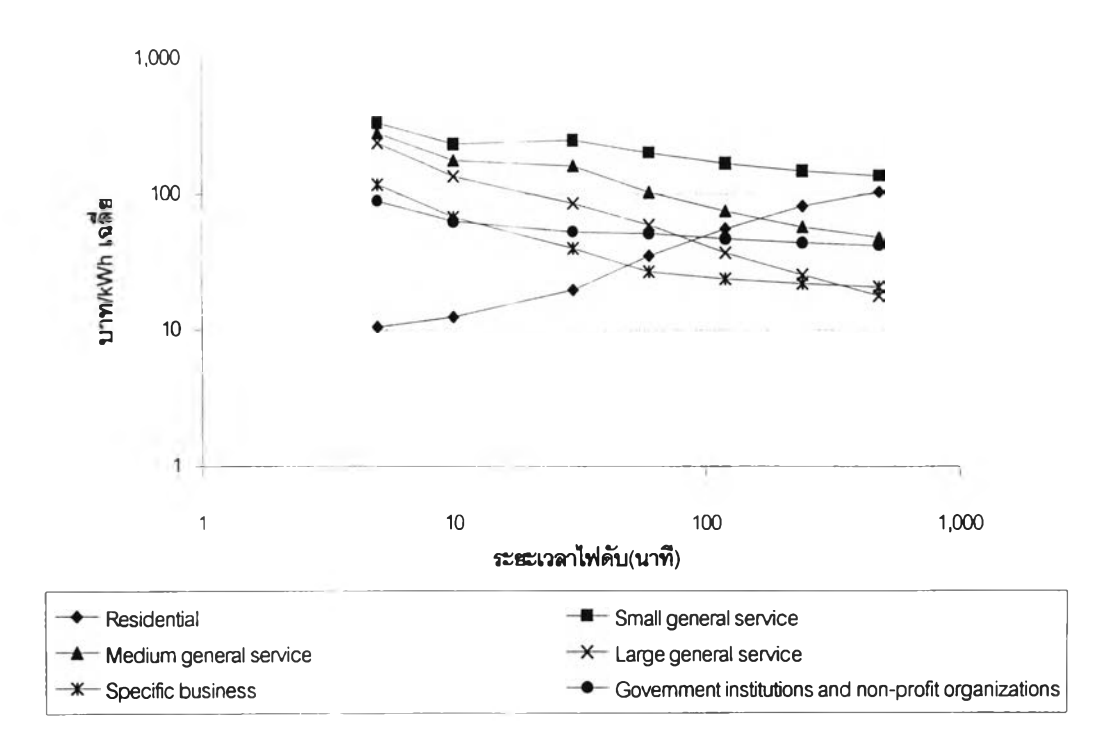

**รูปที่ 2.15 แบบจำลองความเสียหายแบบมูลค่าความเสียหายต่อพลังงานไฟฟ้าเฉลี่ย**

**โดยทั่วไปผู้ใช้ไฟฟ้าในแต่ละพื้นที่จะประกอบด้วยผู้ใช้ไฟฟ้าหลายประเภท ดังนันจึงจำเป็น ต้องมีการคำนวณฟ้งก์ชันความเสียหายโดยรวมของผู้ใช้ไฟฟ้า (Composite Customer Damage Function: CCDF) ซึ่งสามารถคำนวณได้โดยการถ่วงนาหนักฟงค์ชันความเสียหายของผู้ใช้ไฟฟ้าในแต่ ละประเภทด้วยสัดส่วนกำลังไฟฟ้าสูงสุด หรือพลังงานไฟฟ้าที่ใช้ ดังแสดงเป็นตัวอย่างในตารางที่ 2.7 ผลการคำนวณฟงก์ชันความเสียหายโดยรวมจากการถ่วงนำหนักแสดงได้ในรูปที่ 2.16**

| ประเภทผู้ใช้ไฟฟ้า                    | ้สัดส่วนการใช้พลังงานไฟฟ้า (%) |
|--------------------------------------|--------------------------------|
| บ้านอยู่อาศัย                        | 20                             |
| <b>ฐรกิจขนา</b> คเล็ก                | 12                             |
| ธุรกิจขนาคกลาง                       | 20                             |
| ธุรกิจขนาดใหญ่                       | 25                             |
| ธุรกิจเฉพาะอย่าง                     | 10                             |
| หน่วยงานราชการและองค์กรไม่หวังผลกำไร | 13                             |

**ตารางที่ 2.7 สัคส่วนการใช้ไฟฟ้าในผู้ใช้แต่ละประเภท**

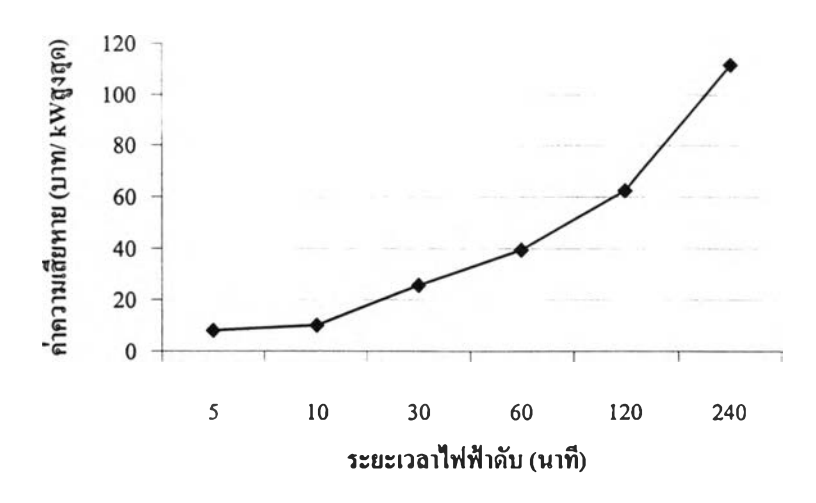

**รูปที่ 2.16 ฟงก์ชันความเสียหายโดยรวมของผู้ใช้ไฟฟ้า**

### **2 .4 .3 ก า ร ป ร ะ เม ิน อ ัด ร า ค ่า พ ล ัง ง า น ไ ฟ ฟ ้า ด ับ ใน ร ะ บ บ ผ ล ิต ไ ฟ ฟ ้า**

**การประเมินอัตราค่าพลังงานไฟฟ้าดับ (Interrupted Energy Assessment Rate: IEAR) [14] ในระบบผลิตไฟฟ้านั้นสามารถประเมินได้ 2 วิธี คือ โดยวิธีการวิเคราะห์หรือวิธีความถี่และช่วงเวลา (Frequency & Duration approach) และวธมอนติคารโล (Monte Carlo simulation method) แต่ในทนจะ กล่าวถึงวิธีการวิเคราะห์ดังที่จะได้อธิบายต่อไปนั้**

**แบบจำลองของเครื่องกำเนิดไฟฟ้าและของโหลดที่กล่าวในหัวข้อ 2.1 และ 2.2 จะถูกนำมาใช้ ในการคำนวณค่า IEAR โดยแบบจำลองความเสียหายของผู้ใช้ไฟฟ้าจะพิจารณาเป็นแบบพิงกํชนความ เสียหายโดยรวมของผู้ใช้ไฟฟ้า (CCDF) จากการคำนวณตาราง Margin โดยใช้แบบจำลองของโหลด แบบ Individual state load model จะทำให้เราทราบสถานะที่จะเกิดการสูญเสียโหลด พร้อมทั้งค่า พารามิเตอร์ต่างๆ ซึ่งทำให้สามารถคำนวณค่าพลังงานที่คาดว่าจะไม่ได้รับการจ่ายไฟฟ้า (EENS) ได้ ตามสมการที่ 2.32 คือ**

Total EENS = 
$$
\sum_{i=1}^{N} m_i f_i d_i
$$
 (kWh/day  $W^{\frac{3}{2}}\theta$  MWh/day) (2.32)

**เมื่อ mi = ปริมาณโหลดที่สูญเสีย (ค่า Margin) (MW หรือ kw)**  $\mathbf{f}_i$  = จำนวนครั้งที่เกิดไฟฟ้าดับของการสูญเสียโหลดที่ m<sub>i</sub>

**d = ระยะเวลาไฟฟ้าดับ (นาที หรือ ชั่วโมง) N = จำนวนสถานะทั้งหมดที่เกิดการสูญเสียโหลด**

**และค่าความเสียหายทั้งหมดที่คาดว่าจะเกิดขึ้นสามารถแสดงได้ดังสมการที่ 2.33**

**Total expected cost = ^ ! ท.f.c(d.) (บาท/วัน หรอ \$/day) (2.33)**

**ดังนั้นค่า IEAR สามารถคำนวณได้ดังสมการที่ 2.34**

$$
IERR = \frac{\sum_{i=1}^{N} m_i f_i C(d_i)}{\sum_{i=1}^{N} m_i f_i d_i}
$$
 (1110/kWh M30 \$/kWh) (2.34)

**เมื่อ IEAR คือ อัตราค่าพลังงานไฟฟ้าดับ** c(dj) **คือ ค่าความเสียหายอันเนื่องมาจากไฟฟ้าดับที่ได้จากแบบจำลองความเสียหาย ของผู้ใช้ไฟฟ้าที่ระยะเวลา ไฟฟ้าดับเท่ากับ** dj

**มีฃ้อสังเกตว่าค่าดัชนี IEAR จะมีค่าที่ค่อนช้างคงที่โดยจะไม่แปรผันตามค่าโหลดสูงสุด และ ค่า Exposure factor ที่ใช้ในการสร้างแบบจำลองโหลดแบบ Individual state load model [14]**

## **2.4.4 การประเมินค่ากำลังการผลิตสำรองที่เหมาะสมในระบบผลิตไฟฟ้า**

**ค่ากำลังการผลิตสำรองที่เหมาะสมในระบบผลิตไฟฟ้าเกี่ยวช้องกับค่าใช้จ่ายในระบบไฟฟ้า (System cost) ซึ่งประกอบไปด้วย 2 ส่วนใหญ่ๆ คือ ค่าใช้จ่ายในการผลิตไฟฟ้า (Production cost) และ ค่าความเสียหายอันเนื่องมาจากไฟฟ้าดับของผู้ใช้ไฟฟ้า (Interruption cost) โดยทั่วไปค่าใช้จ่ายในการ ผลิตไฟฟ้าคำนวณได้จากผลรวมของค่าใช้จ่ายคงที่ (Fixed cost) และค่าใช้จ่ายผันแปร (Variable cost) ของเครื่องกำเนิดไฟฟ้าแต่ละเครื่องในระบบ ซึ่งค่าใช้จ่ายผันแปรคำนวณได้จากผลคูณของค่า EENS กับ ค่าใช้จ่ายในการผลิตไฟฟ้าต่อหน่วยของแต่ละเครื่อง ส่วนค่าความเสียหายอันเนื่องมาจากไฟฟ้าดับ**

**สามารถคำนวณได้จากการนำค่า IEAR คูณกับ ค่า EENS ที่คำนวณได้ตามหัวข้อ 2.3.1 ซึ่งแสดงได้ตาม สมการที่ 2.35 ดังนี้**

$$
C = (IEAR)(EENS)
$$
 (2.35)

**เมื่อ C คือ ค่าความเสียหายอันเนื่องมาจากไฟฟ้าดับ**

**หลังจากทราบค่าความเสียหายอันเนื่องมาจากไฟฟ้าดับแล้ว จะสามารถทำการประเมินค่า กำลังการผลิตสำรองที่เหมาะสมในระบบผลิตไฟฟ้าได้โดยการทำการทดสอบกับแผนการเพิ่มกำลังการ ผลิตที่มีอยู่ แล้วตรวจสอบค่าใช้จ่ายรวมของระบบ (Total cost) ซึ่งเป็นผลรวมของค่าใช้จ่ายในการผลิต ไฟฟ้า (Production cost) และค่าความสูญเสียอันเนื่องมาจากไฟฟ้าดับของผู้ใช้ไฟฟ้า (Interruption cost) ว่าแผนการใดให้ค่าใช้จ่ายรวมของระบบตํ่าที่สุด**